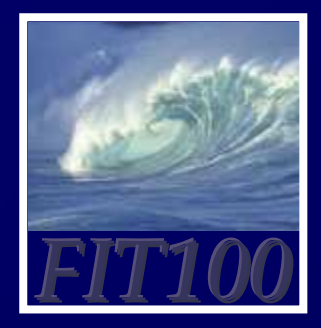

# **Databases**

Databases are collections of information; our study repeats a theme: Tell the computer the structure, and it can help you!

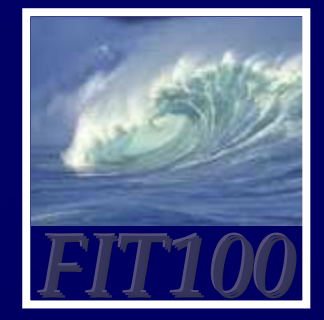

Why Study Databases?

 us want information …Some of us want to compute, but all of

- Much of the archived information is in tables
- Databases enhance applications, e.g. Web
- Once you know how to create databases, you can use them to personal advantage• Databases introduce interesting ideas

How much of your information can be in a table?

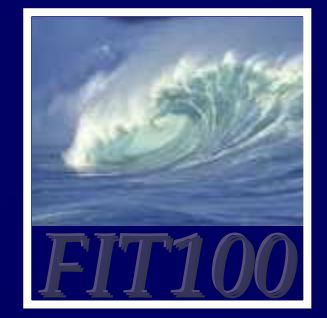

# Stone Age Databases

### Before relational databases (the kind we study) there were only "flat files"

- Structural information was difficult to express
- All processing of information was "special cased" -- custom programs were needed
- Information repeated; difficult to combine
- programs that ever process that file must be • Changes in format of one file means all changed … adding ZIP codes

E.F. Codd of IBM invented relational databases

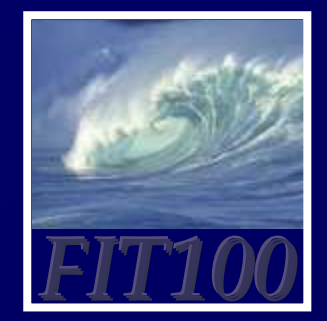

## Relational Databases

### Information is stored in tables

- Tables store information about entities-- things or stuff … keep entities of one kind
- Entities have characteristics called attributes
- Tables are tuples (rows or records) of attributes (columns or fields )
- Every row must be unique, identified by a key
- Relationships -- associations among the data values are stored

Table structure = schema Table contents = instance

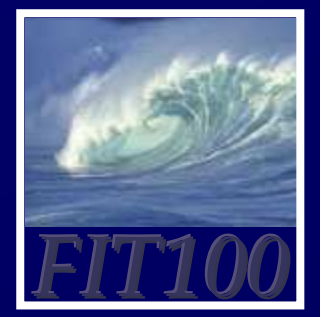

## A Table

### Tables have names, attributes, tuples

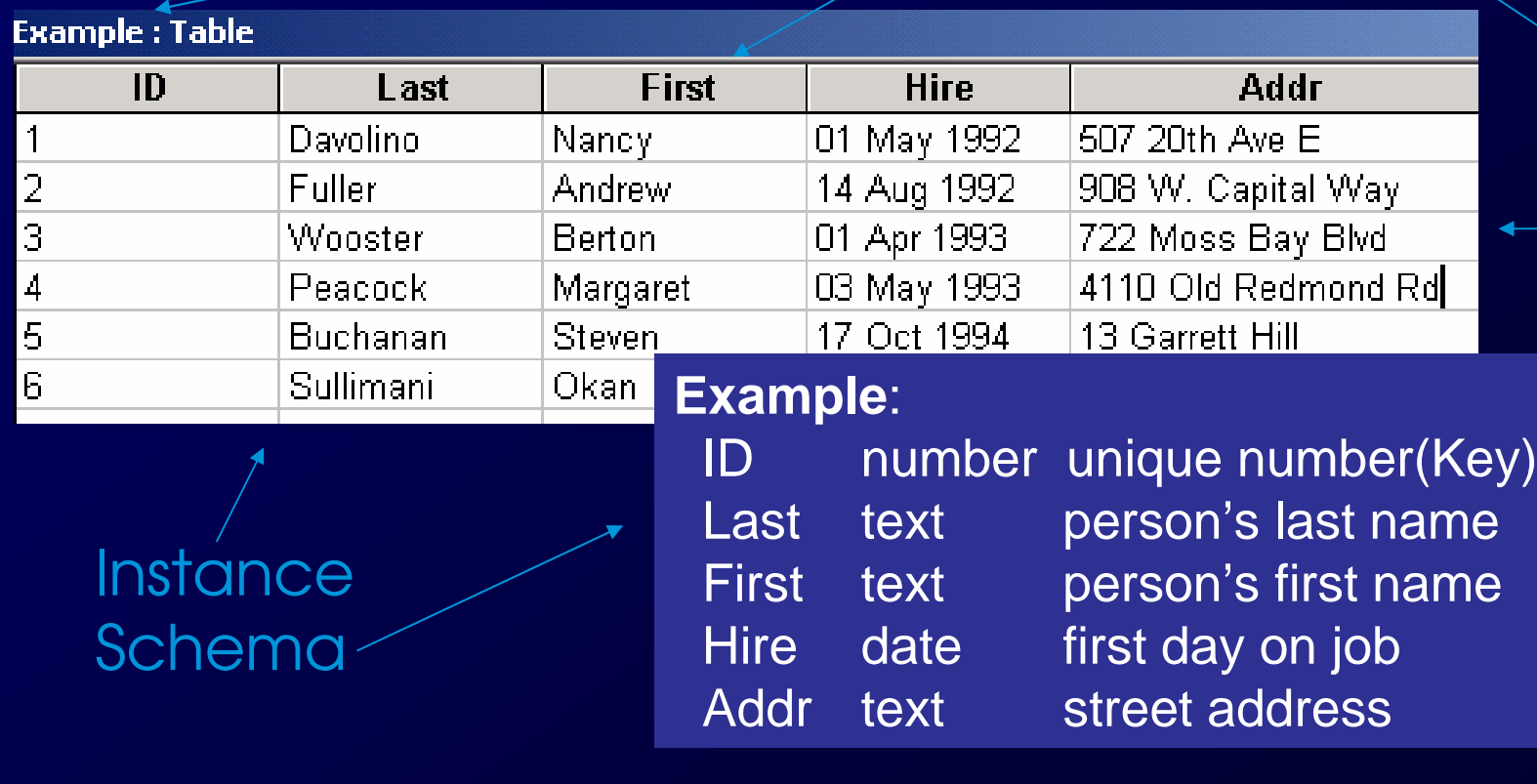

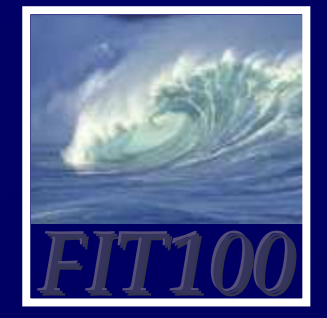

Redundancy Is Very Bad

 database -- repeating data is badNot every assembly of tables is a good

- Replicated data can differ in its different locations, e.g. multiple addresses can differ
- $\bullet$  Inconsistent data is worse than no data  $\hspace{0.1mm}$
- *Inconsistent data* is worse than no data<br>Keep a single copy of any data, and if it is<br>needed in multiple places, associate it with • Keep a single copy of any data, and if it is a key, and store key rather than the data

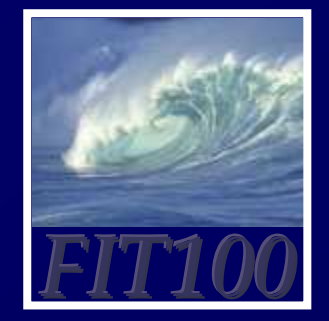

# "You can look it up"

 item might be the answer, but a When looking for information, a single table is more likely

- "Who is taking FIT100"? Table of students
- 
- "Whose mile run time ≤ 4:00?" Runner table<br>• "Who won 2003 Grammy for `Best New<br>^ \*\*iat?" ^ table eentsining enly g single rev Artist?" A table containing only a single row• "Who won 2003 Grammy for 'Best New
- "Who is president of UW?" Empty Table

Queries to a DB (set of tables) produces tables

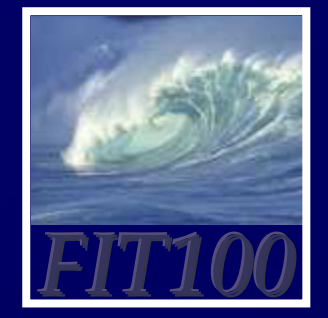

## Tables From Tables

 on tables to create tables:There are five fundamental operations

- Select -- pick rows from a table
- Project -- pick columns from a table
- Union -- combine two tables w/like columns
- Difference -- remove one table from another
- Product -- create "all pairs" from two tables

### Though not primitive "Join" is usually included

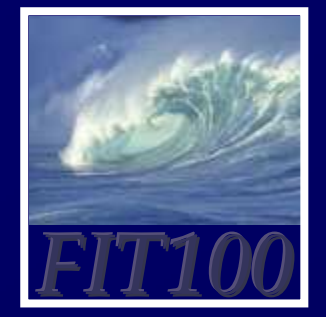

# Select Operation

### Select creates a table from the rows of another table meeting a criterion

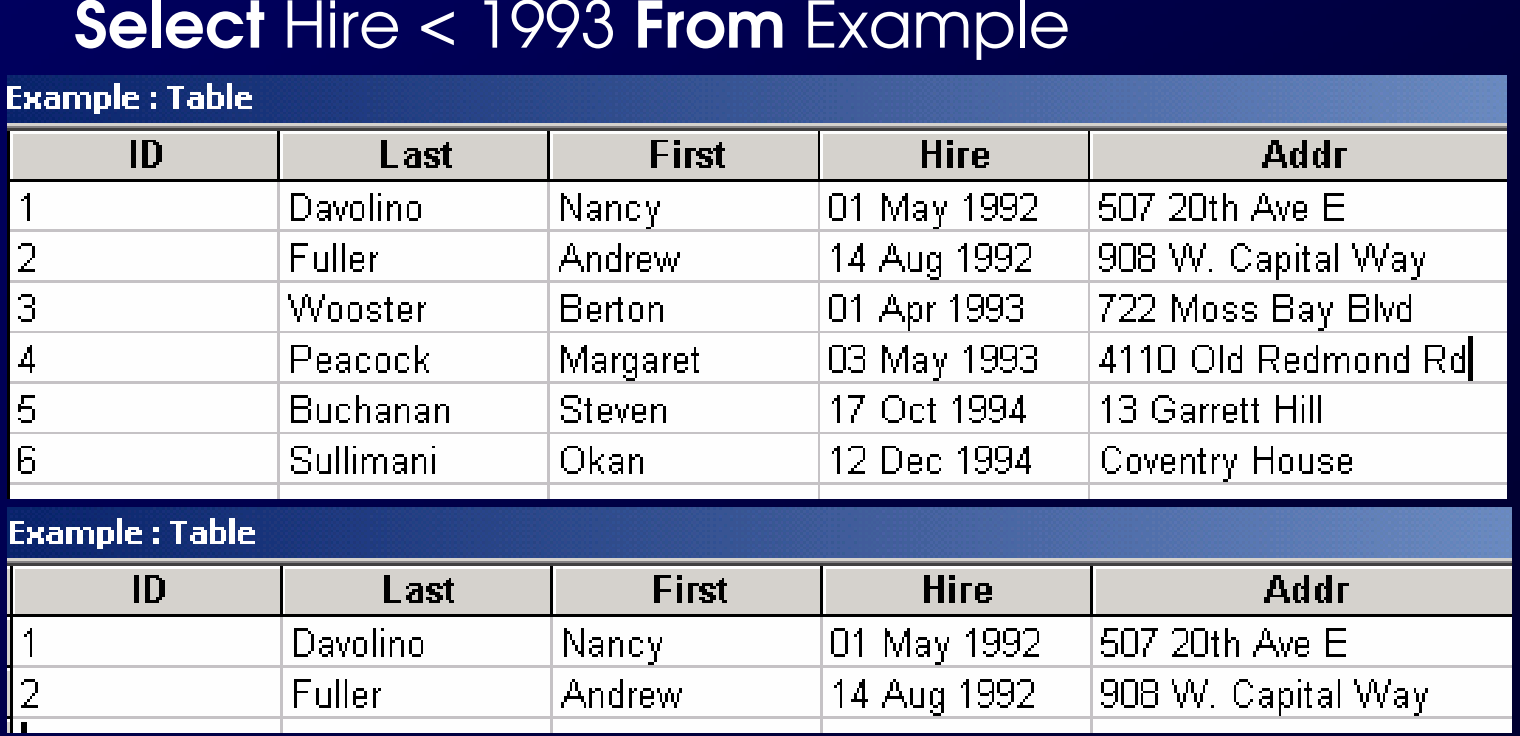

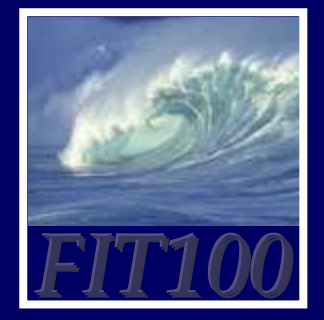

Project

### columns of another tableProject creates a table from the

### **Example: Table**

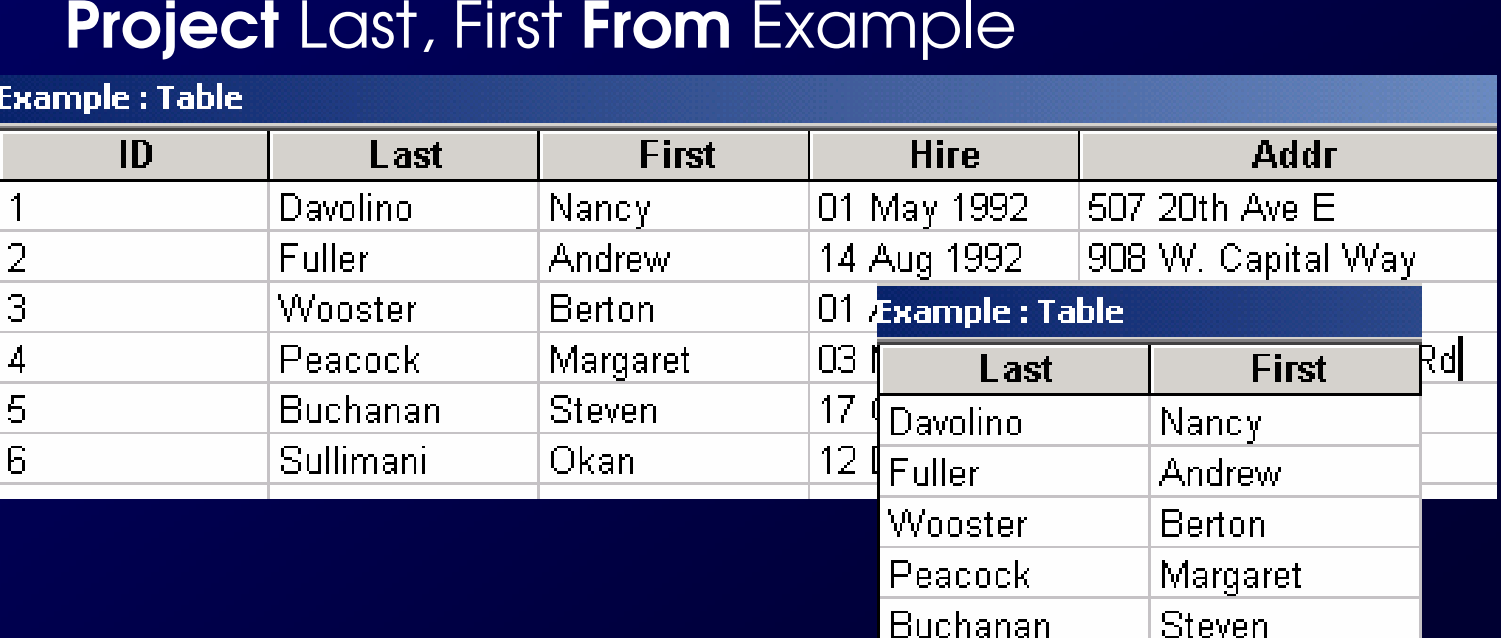

Sullimani

Okan

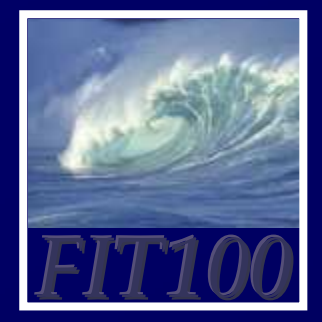

## Union

# two tables with same attributesUnion (written like addition) combines

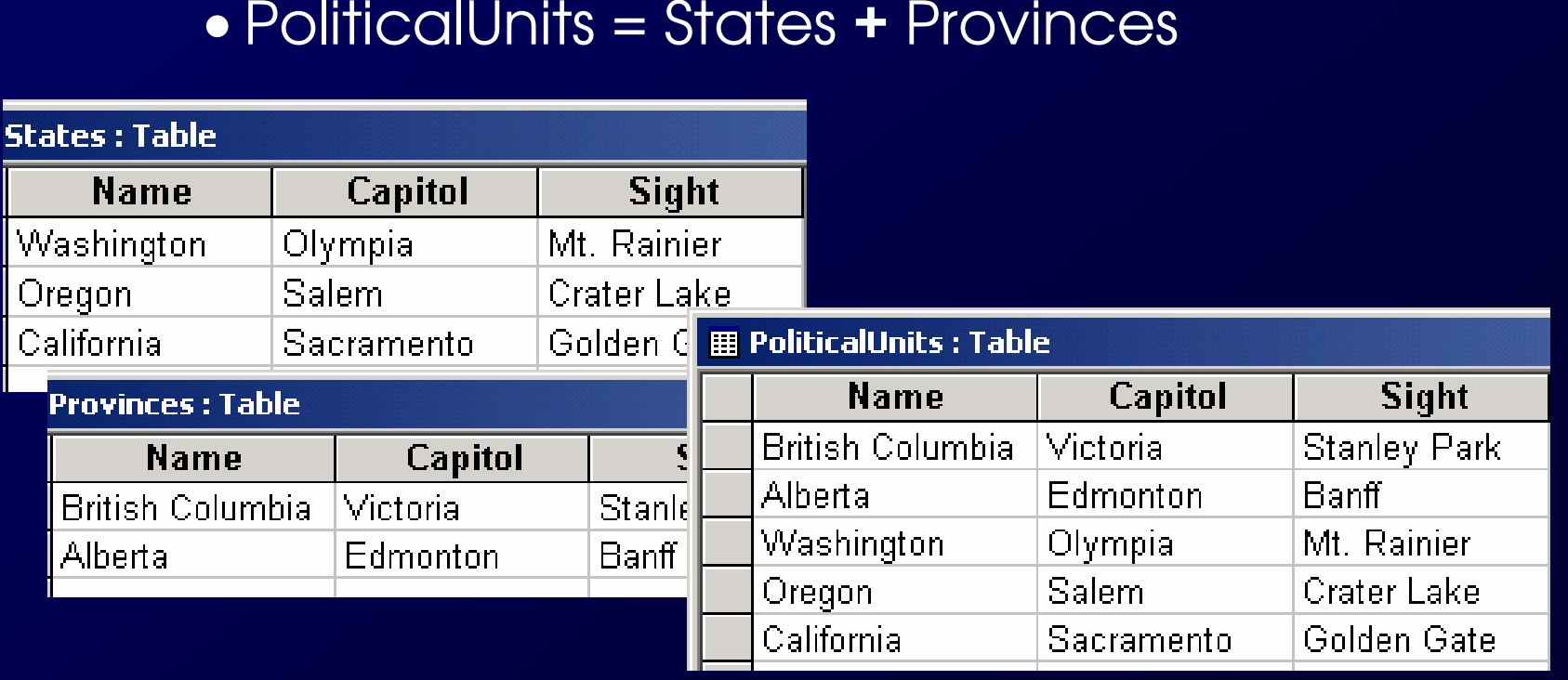

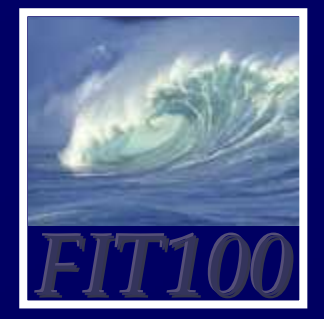

### **Difference**

### caracters I tale la farracció fueros que a tiene Difference (written like subtraction) removes 1 table's rows from another

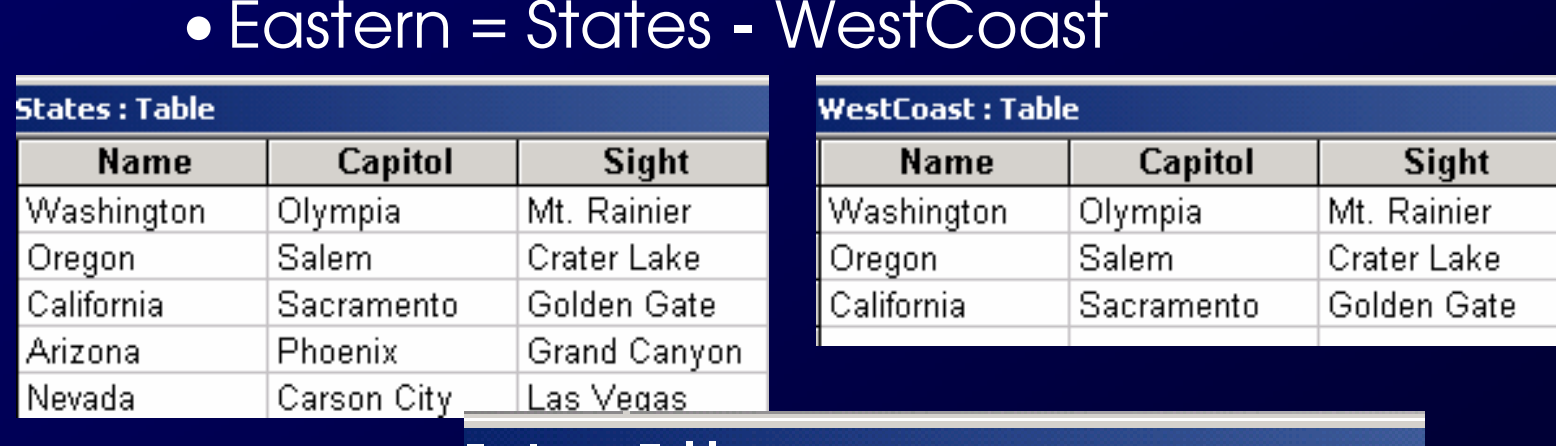

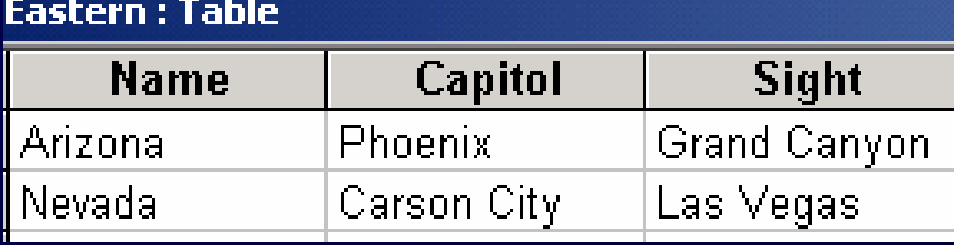

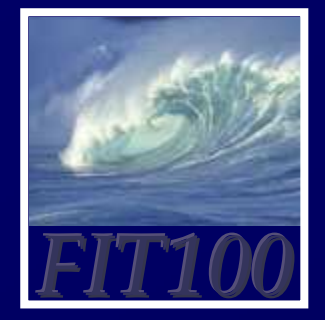

## Product

### Product (written like multiplication) combines columns and pairs all rows

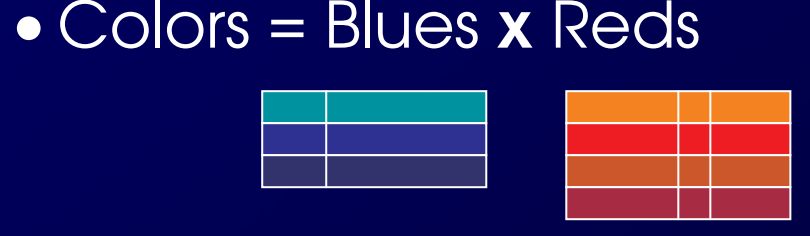

**Column Rule: I**f A has *x* columns,<br>B has *y* columns, A **x** B has *x*+*y*<br>columns **Column Rule:** If A has *x* columr<br>B has *y* columns, A **x** B has x+*y*<br>columns<br>Row Rule: If A has *m* rows. R h columns n rows A **<sup>x</sup>** B has mn rows **Row Rule:** If A has *m* rows, B has<br>*n* rows A **x** B has *mn* rows

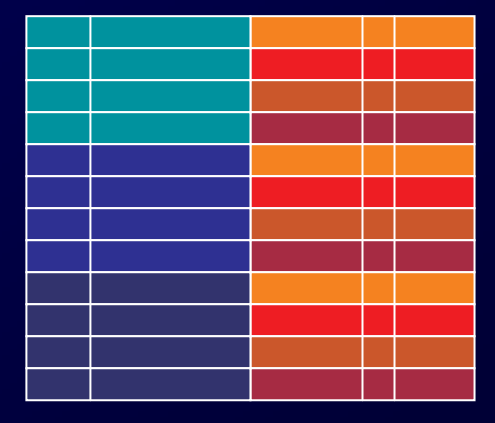

There's divide, too, but forget it

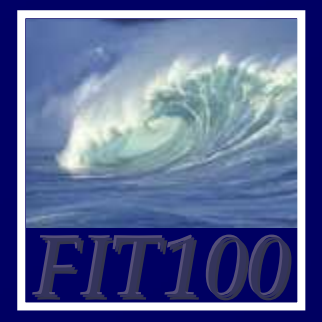

## Join

### Join (written like a bow tie) combines rows (like x) if common field matchesHomes = States **><**Students

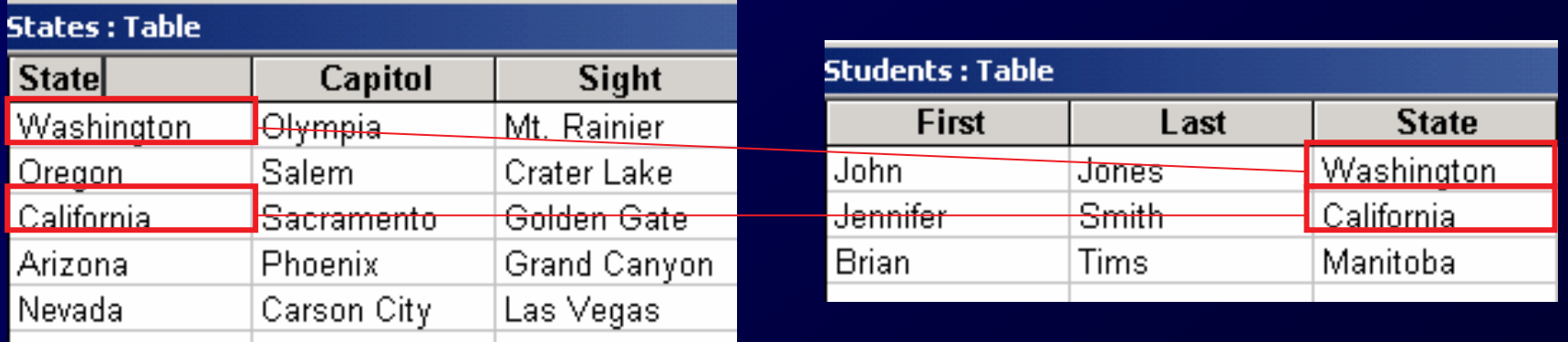

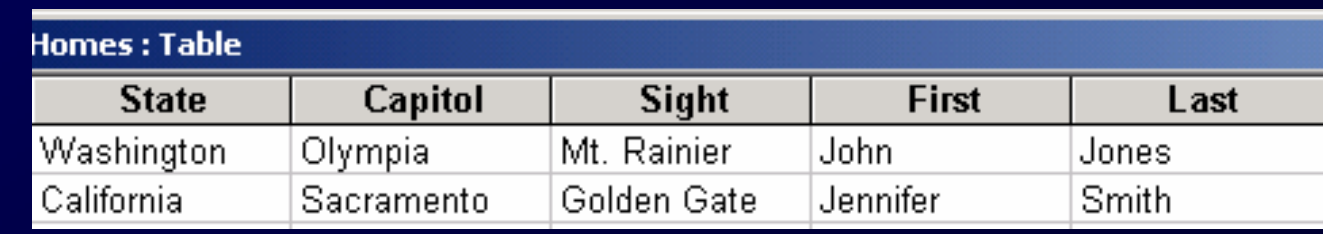

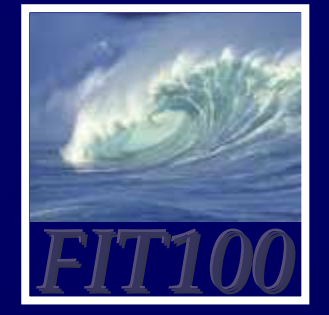

# DB Operations

### table from a given set of tablesThe five DB Operations can create any

- All modern database systems are built on these relational operations
- Join is not primitive, but can be built from 5
- Join, select and project are used most often
- The operations are not usually used directly, but are used indirectly from other languages

### SQL, the DB language we learn, is built on basic 5